## **Batch Soundex Calculator Download [Updated-2022]**

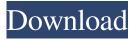

## Batch Soundex Calculator Crack With License Key Free Download 2022 [New]

Batch Soundex and Metaphone Calculator is a handy tool to calculate the new Soundex code, based on a fixed pattern (like Metaphone) or by entering several words to be processed. As input, the program takes a sequence of words separated by a delimiter. When it is given a sequence of names, it will give you the resulting Soundex code. The program itself is easy to use, it requires you to enter three different parameters: - The length of the Soundex code (1-15) - The separator (de-) type (none or I) - The delimiter (comma or space) used to separate the names to be processed Example: To process the names of a client with a Soundex code of 12, enter: - 12 - none - client The result will be: 078X0M0Y12C If the client has a different name, the application will return an error. A second input parameter is the name to be processed. You can enter several names separated by a delimiter (comma or space) and it will process all of them. The last input parameter is the delimiter used to separate the names, or the program will accept it without modification. It is recommended to enter a space or a comma, but other options are also accepted. Note that the program will assign a code only to names that have the same input parameters, with the exception of spaces. A third input parameter is the number of names to be processed. For example, if the names to be processed are stored in a text file and we have to calculate the Soundex code of a client, we enter the following command: - 12 - none client 500 client The program will process all the names in the file, and the output will be: 078X0M0Y12C In this case, you don't need to add the final name. If you don't, it will be added at the end of the resulting sequence. A third input parameter is the number of names to be processed. For example, if the names to be processed are stored in a text file and we have to calculate the Soundex code of a client, we enter the following command: - 12 - none - client 500 client The program will process all the names in the file, and the output will be:

#### **Batch Soundex Calculator Download**

It can calculate the soundex codes for the numbers of phone number, at least 3 characters, separator pattern, the code can be length 10 to length 50. It can calculate the metaphone codes for the numbers of phone number, at least 2 characters, separator pattern, the code can be length 5 to length 50. It can

calculate the soundex codes for the numbers of phone number, at least 3 characters, separator pattern, the code can be length 10 to length 50. It can calculate the metaphone codes for the numbers of phone number, at least 2 characters, separator pattern, the code can be length 5 to length 50. It can calculate the soundex codes for the numbers of phone number, at least 3 characters, separator pattern, the code can be length 10 to length 50. It can calculate the metaphone codes for the numbers of phone number, at least 2 characters, separator pattern, the code can be length 5 to length 50. The number of phone numbers which can be processed can be set The separator pattern can be set in two ways: Space separated by comma (,) Comma separated by space Separator can be set in three ways: Space,: Number ranges which can be processed can be set. For example, it can calculate soundex code for the numbers between 1 and 999,999. It can calculate the metaphone code for the numbers between 100 and 999,999. The number of phone numbers which can be processed can be set The separator pattern can be set in two ways: Space separated by comma (,) Comma separated by space Separator can be set in three ways: Space, : Number ranges which can be processed can be set. For example, it can calculate soundex code for the numbers between 1 and 999,999. It can calculate the metaphone code for the numbers between 100 and 999,999. The number of phone numbers which can be processed can be set The separator pattern can be set in two ways: Space separated by comma (,) Comma separated by space Separator can be set 77a5ca646e

### **Batch Soundex Calculator Full Version**

1. Free 2. No registration needed. 3. Free for personal and commercial use. 4. One-time registration or purchase. 5. Helps you make correct spelling changes. 6. No need to wait for the Web server to respond. 7. The name will be analyzed in a few seconds. 8. Standard setup with no special requirements. 9. Works with any data file that is in a text format. 10. You can save the analysis report, which lists all the names that were analyzed. 11. You can easily copy the analysis result to a Word document, Excel spreadsheet, or a plain text file. Batch Soundex Analyzer Software downloads the list of names from a text file and calculates the code for each name with the help of the Soundex and Metaphone encoding algorithms. It displays the encoded words in a new text file. The application helps you quickly and easily assign the same code to differently spelled names. Batch Soundex Analyzer Software Description: 1. Free 2. No registration needed. 3. Free for personal and commercial use. 4. One-time registration or purchase. 5. Helps you make correct spelling changes. 6. No need to wait for the Web server to respond. 7. The name will be analyzed in a few seconds. 8. Standard setup with no special requirements. 9. Works with any data file that is in a text format. 10. You can save the analysis report, which lists all the names that were analyzed. 11. You can easily copy the analysis result to a Word document, Excel spreadsheet, or a plain text file. When you are browsing the web or browsing the mail, you are faced with a constant struggle to find what you are looking for. You want to save your results so that you can get back to them later. But the problem is, you can't remember where you left off and it is not easy to find where you left off. Batch Name Translator solves all of these problems! Batch Name Translator Software Downloads the list of names from a text file and calculates the code for each name with the help of the Soundex and Metaphone encoding algorithms. It displays the encoded words in a new text file. The application helps you quickly and easily assign the same code to differently spelled names. Batch Name Translator Software Description: 1. Free 2.

## What's New In?

Calculates the soundex and metaphone encoding systems for U.S. NAMES This application may only be used with the Microsoft Excel Professional Plus 2002 program or higher. All sizes and types of names, and those that are not on a Batch Soundex L.P.C.S (U.S. Standard Soundex) or Metaphone encoding basis can be processed. Change Log: Version 1.0 - Initial release. Version 1.0a - Update to the current release. Version 1.1 - Allow multiple entries in a single file. - Soundex and Metaphone processing for names that are not stored on a Batch Soundex L.P.C.S (U.S. Standard Soundex) basis. -Soundex and Metaphone processing for US names and foreign names using the SoundexLPCS (U.S. Standard Soundex) basis. - Soundex and Metaphone processing for foreign names using the Metaphone basis. - Users can now view the new chart if they have the Excel add-in called, "Excel Help" already on their machine. 4. iCal 5 - CUE / G-5 This module has been provided by J. Brian Davis, June 2003 It contains the following enhancements: - Formatting for multiple views in iCal -Displaying the group name in the calendar window - Generating a summary for all of the selected dates - Support for colored iCal calendars 0. Batch Soundex Tool Batch Soundex Tool, Version 1.1 by Mark Newell. The Batch Soundex tool is a Microsoft Excel Add-in that allows users to perform batch processing on Soundex codes. The Batch Soundex tool has been designed for use with the two most common Soundex bases, namely the U.S. Soundex system, and the U.S. Metaphone system. The U.S.

Soundex system assigns the same soundex code to differently spelled names, and the U.S. Metaphone system assigns the same soundex code to two names if they have the same first and last names. If the Soundex bases are not known by the user, the Batch Soundex tool will default to the U.S. Soundex base, since the U.S. Soundex base is much easier to use than the U.S. Metaphone base. 1. Support for batch processing Soundex codes: The Batch Soundex tool allows users to perform batch processing on Soundex codes, or U.S. Metaphone codes. In the U.S. Soundex base, the Batch Soundex tool allows users to perform

# **System Requirements:**

Minimum System Requirements for a Java Runtime Environment: A CPU that supports SSE A display capable of 1280x1024 resolution or higher A display driver that supports the VESA video mode list A DirectX 9-compatible video adapter An operating system that meets the minimum system requirements If your computer does not meet the minimum system requirements, the Java Runtime Environment will not run. Minimum System Requirements for the NetBeans IDE: A working version of the Java Development Kit (JDK) Java 1.3.2

https://buzau.org/wp-content/uploads/pancben.pdf

https://vizitagr.com/mkvcleaver-activator-free-download-3264bit/

https://afroid.net/upload/files/2022/06/qzP9UDB7JafSyJcbameR 06 e051c872fff5cd7ddb3d58f5d4 d12ffe file.pdf

https://wakelet.com/wake/wLhqHKAXNbbEW9kD3YNPi

https://pneuscar-raposo.com/mouse-randomizer-registration-code-win-mac-final-2022/

http://mrproject.com.pl/advert/limit-credit-card-checker-free-download/

https://fraenkische-rezepte.com/wp-content/uploads/2022/06/chrinayl.pdf

https://cch2.org/portal/checklists/checklist.php?clid=7472

https://www.weactgreen.com/upload/files/2022/06/Mek37w9yiQlmoBErvZPH\_06\_e051c872fff5cd7\_ddb3d58f5d4d12ffe\_file.pdf

https://rko-broker.ru/wp-content/uploads/2022/06/GlassWire.pdf